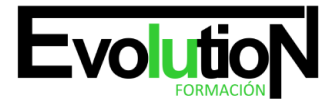

# **MARKETING EN LINKEDIN. MARKETING A TRAVÉS DE LAS PRINCIPALES REDES SOCIALES**

**SKU:** EVOL-6727-iyC-B-1-1-1 | **Categorías:** [INFORMÁTICA Y COMUNICACIONES](https://formacion.cursosbonificadosevolution.es/categoria-curso/informatica-y-comunicaciones), [Redes Sociales](https://formacion.cursosbonificadosevolution.es/categoria-curso/informatica-y-comunicaciones/redes-sociales)

### **INFORMACIÓN DEL CURSO**

**Horas** [15](https://formacion.cursosbonificadosevolution.es/horas/15)

**Acreditado por Universidad** [NO](https://formacion.cursosbonificadosevolution.es/acreditado-por-universidad/no)

**Créditos ECTS** [0](https://formacion.cursosbonificadosevolution.es/creditos-ects/0)

#### CURSO DE ESPECIALIZACIÓN

#### **Objetivos**

- Usar apropiadamente *LinkedIn* para conseguir mejores resultados, a través del uso diario y del *marketing* en esta red social, para la empresa.

- Realizar un uso de *LinkedIn* eficaz para ampliar la clientela del negocio y la red de contactos profesionales.
- Diseñar una estrategia general de *marketing* de contenidos para potenciar la imagen de la empresa en *LinkedIn.*
- Aplicar una estrategia de *marketing* de contenidos en *LinkedIn.*

- Realizar acciones complementarias de *marketing* en *LinkedIn* para conseguir que la estrategia de una empresa en esta red social tenga éxito.

- Implementar técnicas de análisis de rendimiento de las campañas de *marketing* en *LinkedIn,* con la finalidad de conocer y mejorar, si es preciso, el retorno de la inversión realizada en estas campañas.

#### **Contenidos**

#### **Conoce mejor cómo funciona** *LinkedIn*

Introducción.

Introducción a *LinkedIn* en el ámbito empresarial.

Cómo crear una cuenta en *LinkedIn.*

*LinkedIn* te ayuda a impulsar tu negocio.

Cómo crear una página de empresa en *LinkedIn.*

Cómo escribir un mensaje en una página de empresa en *LinkedIn.*

Casos de éxito

 *Daimler.*

*Comunycarse.*

*Greenpeace.*

Resumen.

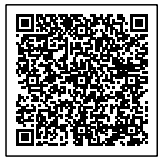

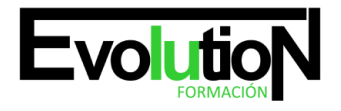

### formacionevolution.es

Telefono y whatsapp +34 630 06 65 14

#### **Diseña tu estrategia en** *LinkedIn*

Introducción. Desarrolla los objetivos de tu estrategia. ¿A quién debes dirigir tus mensajes? Cómo encontrar contactos. Determina tu público objetivo. Los grupos de *LinkedIn.* Búsqueda de grupos por palabra clave o nombre. Resumen

#### **Construye tu plan de** *LinkedIn*

.

Introducción. **Objetivos** El plan de contenidos: clave para el logro de objetivos. Campañas de *marketing* en *LinkedIn.* Campaña de *marketing* gratuita. Campaña de *marketing* a través de *LinkedIn Ads.* Resumen.

#### **Parte operativa. Contenidos**

Introducción. Aplicación de la estrategia. Cómo y cuándo generar contenido en *LinkedIn.* Qué contenido publicar en *LinkedIn.* La participación en grupos de *LinkedIn.* Potencia tu red creando un grupo de *LinkedIn.* Resumen.

#### **Implementa tu plan con las mejores prácticas**

Introducción. Buenas prácticas para conseguir éxito. Malas prácticas que hay que evitar. Índice SSI: qué es y cómo medirlo. Gestión de crisis de reputación. Resumen.

#### **Seguimiento y ajuste**

Introducción. Mide y calcula el ROI KPI que te ayudarán a medir tu ROI en *LinkedIn.* Cómo calcular el ROI de tu marca en *LinkedIn.* Herramientas de análisis de métricas relevantes.  *Google Analytics. LinkedIn Conversion Tracking.*

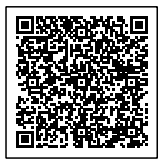

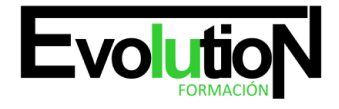

## formacionevolution.es

Telefono y whatsapp +34 630 06 65 14

Ajustes para incrementar el ROI. Resumen.

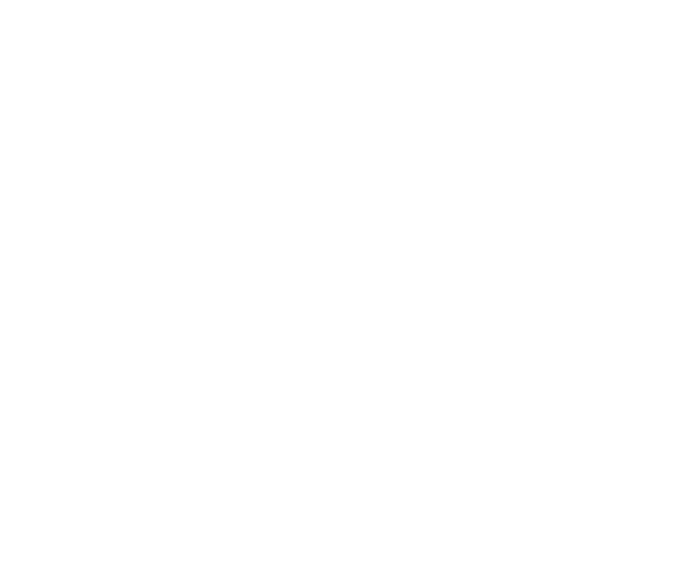

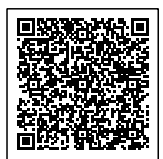